### Programming with Python Cheat Sheet by Padma [\(padma-it\)](http://www.cheatography.com/padma-it/) via [cheatography.com/121896/cs/22458/](http://www.cheatography.com/padma-it/cheat-sheets/programming-with-python)

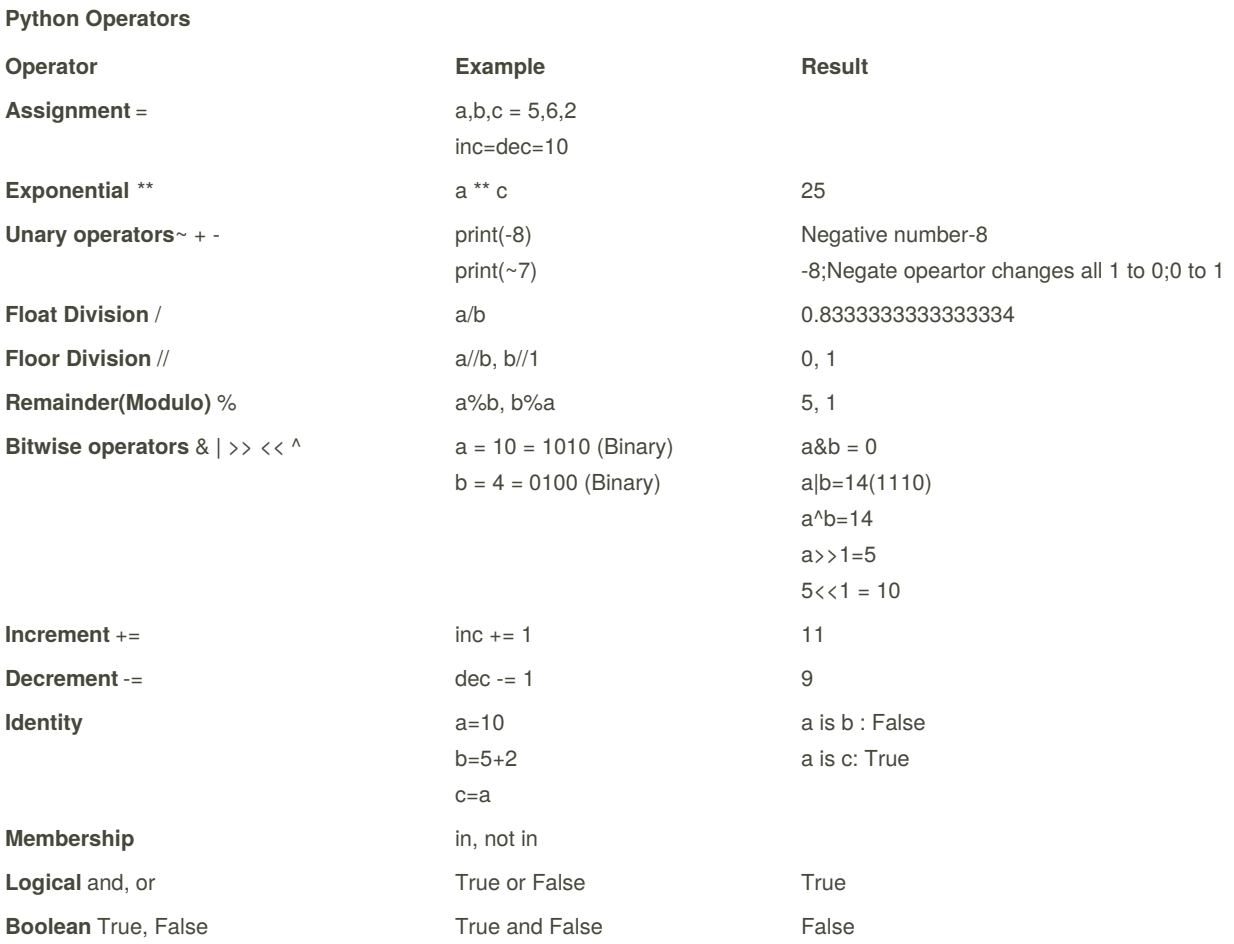

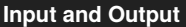

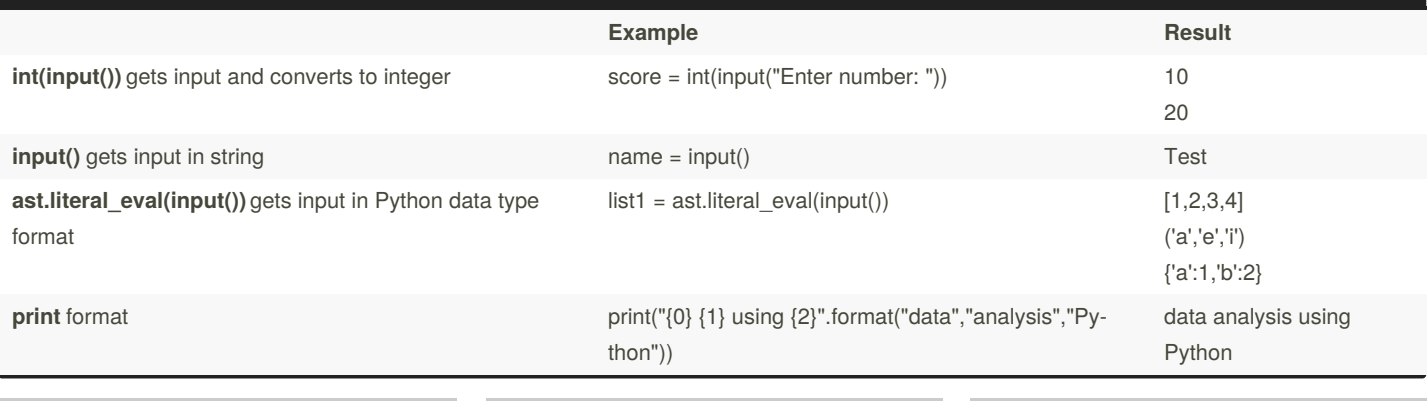

By **Padma** (padma-it) [cheatography.com/padma-it/](http://www.cheatography.com/padma-it/)

Not published yet. Last updated 27th April, 2020. Page 1 of 11.

### Programming with Python Cheat Sheet by Padma [\(padma-it\)](http://www.cheatography.com/padma-it/) via [cheatography.com/121896/cs/22458/](http://www.cheatography.com/padma-it/cheat-sheets/programming-with-python)

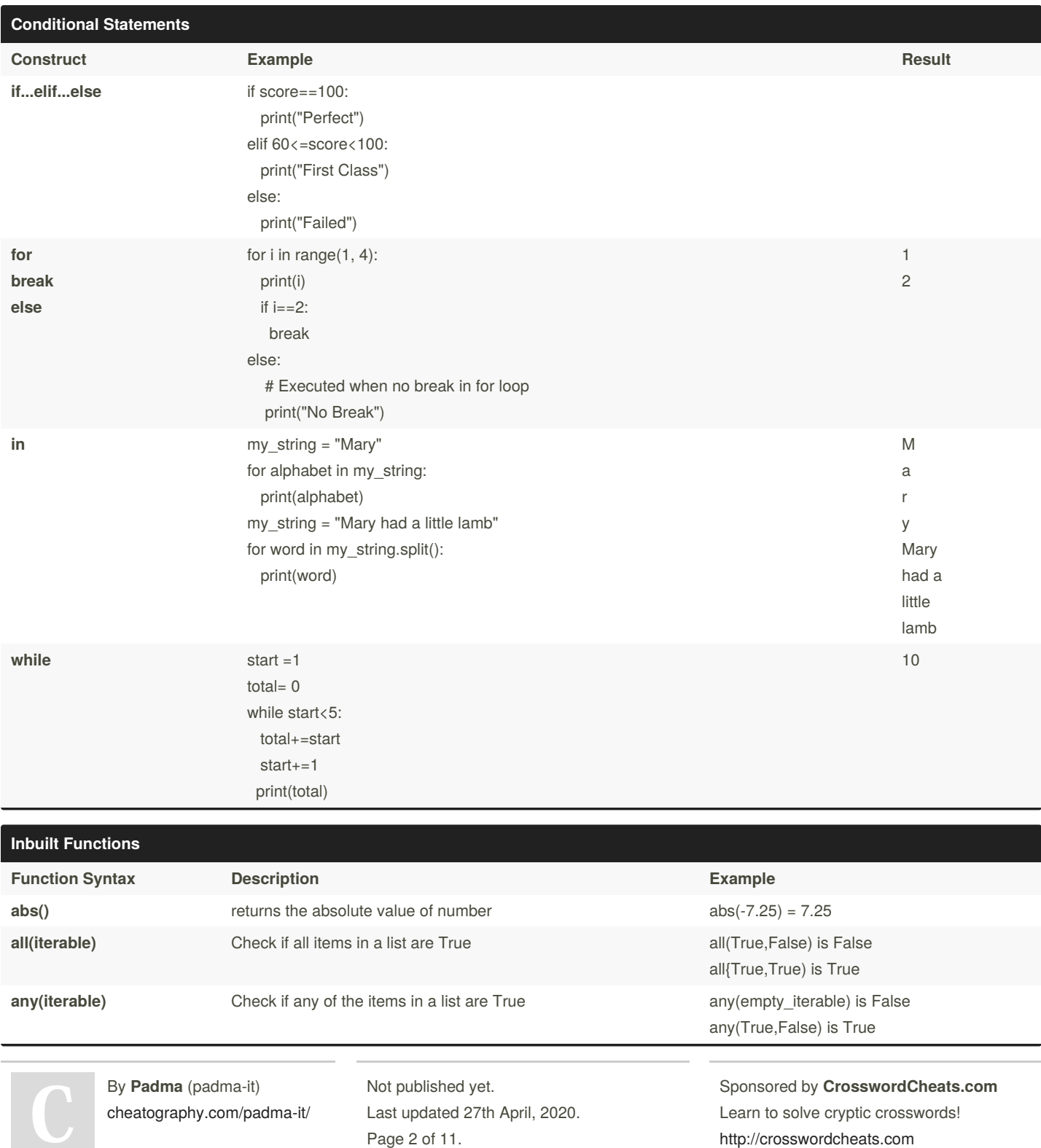

<http://crosswordcheats.com>

### Programming with Python Cheat Sheet by Padma [\(padma-it\)](http://www.cheatography.com/padma-it/) via [cheatography.com/121896/cs/22458/](http://www.cheatography.com/padma-it/cheat-sheets/programming-with-python)

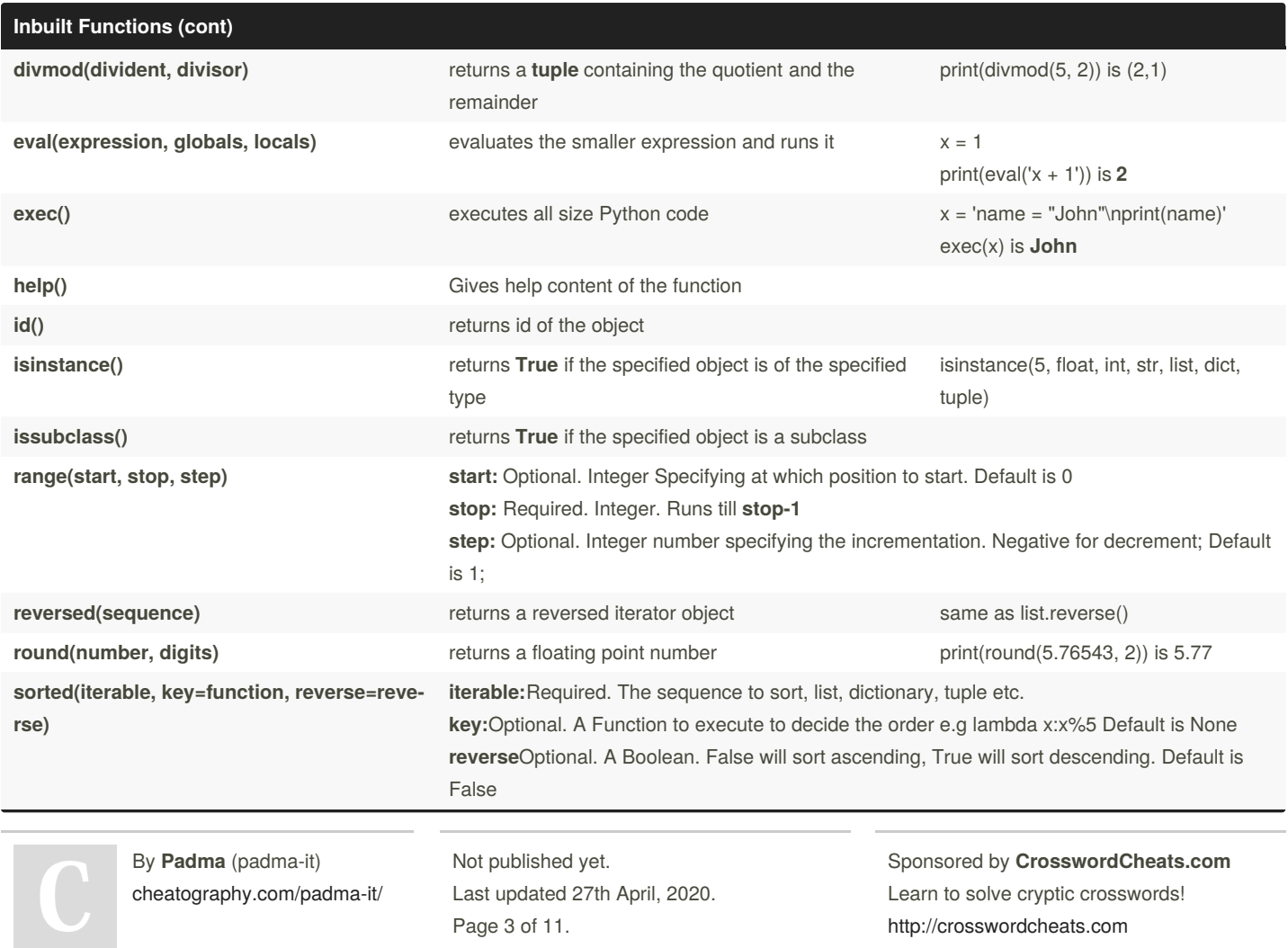

### Programming with Python Cheat Sheet by Padma [\(padma-it\)](http://www.cheatography.com/padma-it/) via [cheatography.com/121896/cs/22458/](http://www.cheatography.com/padma-it/cheat-sheets/programming-with-python)

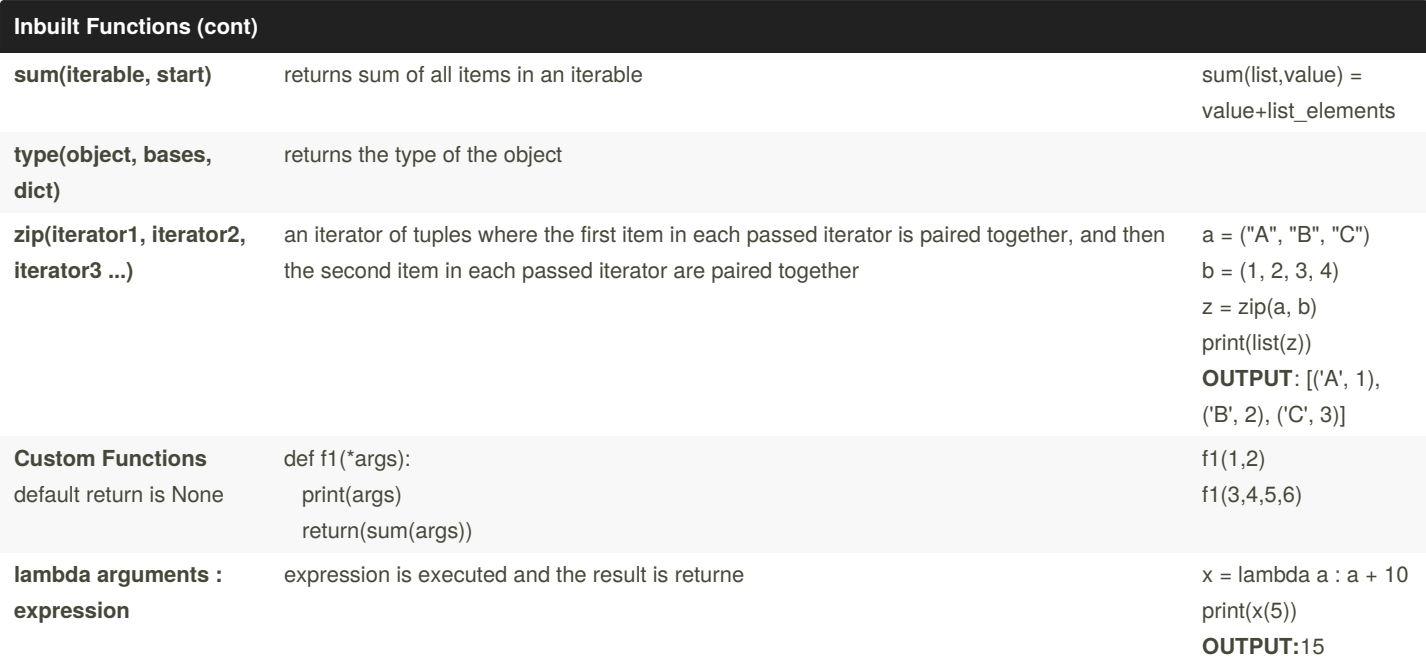

**List Data Structure [ ] - Mutable Operation Example Result Assignment** lst=['ant','bat','cat',42] **Creation** my\_list = ["Hi"] \*5 ['Hi', 'Hi', 'Hi', 'Hi', 'Hi'] **List concatenation concatenation concatenation contrary in the my\_list = ["Hi"] + ["Padma"] ['Hi', 'Padma'] Accessing the list contract print(lst) contract print(lst) contract print(lst) ['ant','bat','cat',42] Indexing** print(lst[0]) print(lst[-1]) ant 42 **Slicing** print(lst[1:2]) print(lst[2:]) print(lst[ : -3]) ['bat', 'cat'] ['cat',42] ['ant','bat'] **Remove Last Element** Stack implementation lst.pop() lst.pop() 42 'cat' **Remove Last Element** Queue implementation lst.pop(0) lst.pop(0) 'ant' 'bat' **Remove any element** lst.remove(42) print(lst) ['ant','bat','cat'] **Add new element at the end** lst.append('R') print(lst) ['ant','bat','cat','R'] Add new element at index **at all index** lst.insert(3, 'o') **and index** ['ant','bat','cat','o','R']

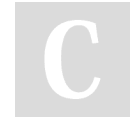

By **Padma** (padma-it) [cheatography.com/padma-it/](http://www.cheatography.com/padma-it/) Not published yet. Last updated 27th April, 2020. Page 4 of 11.

### Programming with Python Cheat Sheet by Padma [\(padma-it\)](http://www.cheatography.com/padma-it/) via [cheatography.com/121896/cs/22458/](http://www.cheatography.com/padma-it/cheat-sheets/programming-with-python)

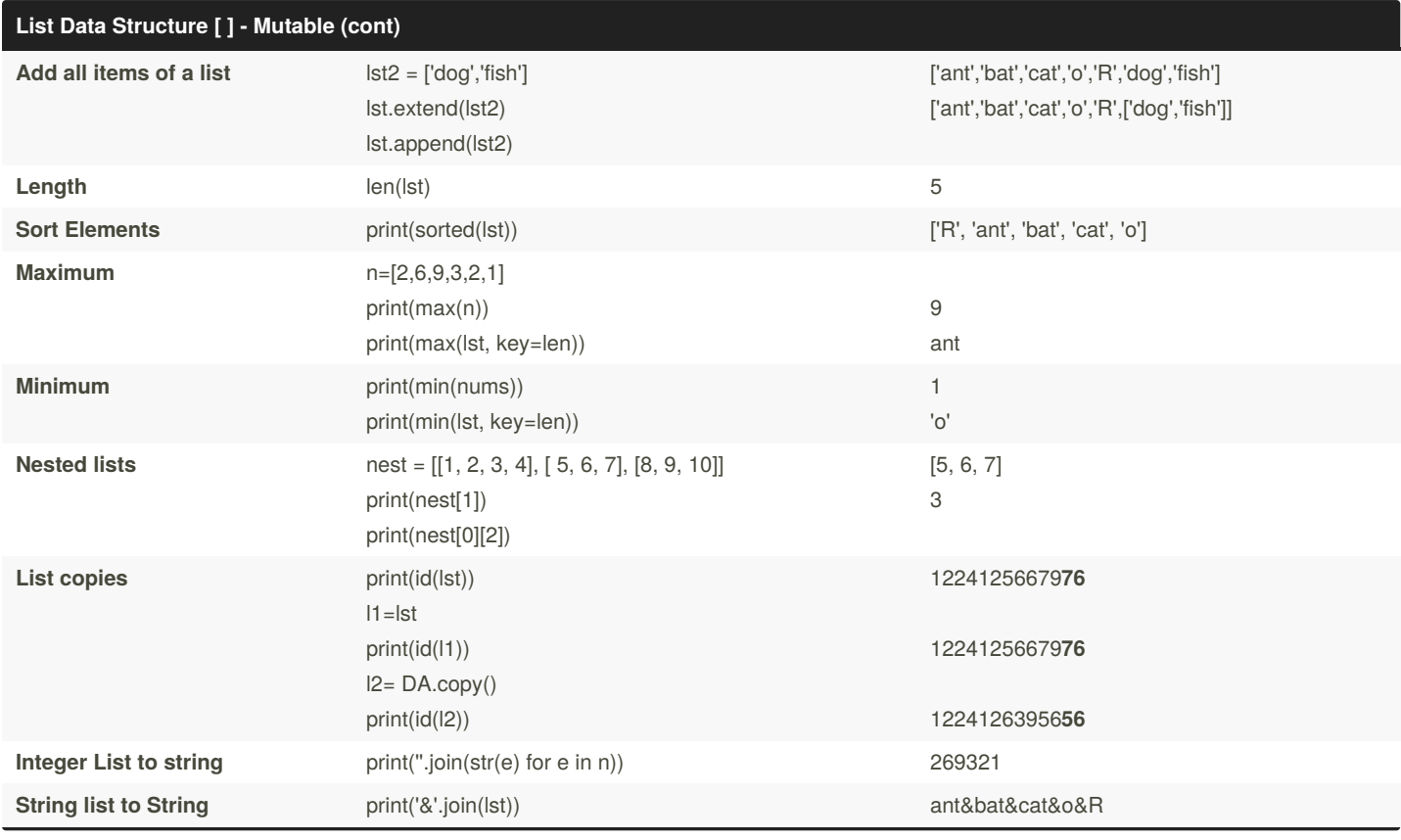

### **Tuple Data Structure ( ) - Immutable Operation Example Result Single value tuple creation** tpl = (27,) (27,) **Repetition** tpl2 =  $2*(27,)$  (27,27) **Assignment** tpl2 = tpl print(id(tpl)) print(id(tpl2)) 15192281282161519228128216 1519228128216 1519228128216 **Concatenation** t1 =  $(1, 2, 3)$  $t2=(4, 5, 6)$ t3=t1+t2 (1, 2, 3, 4, 5, 6)

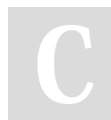

By **Padma** (padma-it) [cheatography.com/padma-it/](http://www.cheatography.com/padma-it/) Not published yet. Last updated 27th April, 2020. Page 5 of 11.

### Programming with Python Cheat Sheet by Padma [\(padma-it\)](http://www.cheatography.com/padma-it/) via [cheatography.com/121896/cs/22458/](http://www.cheatography.com/padma-it/cheat-sheets/programming-with-python)

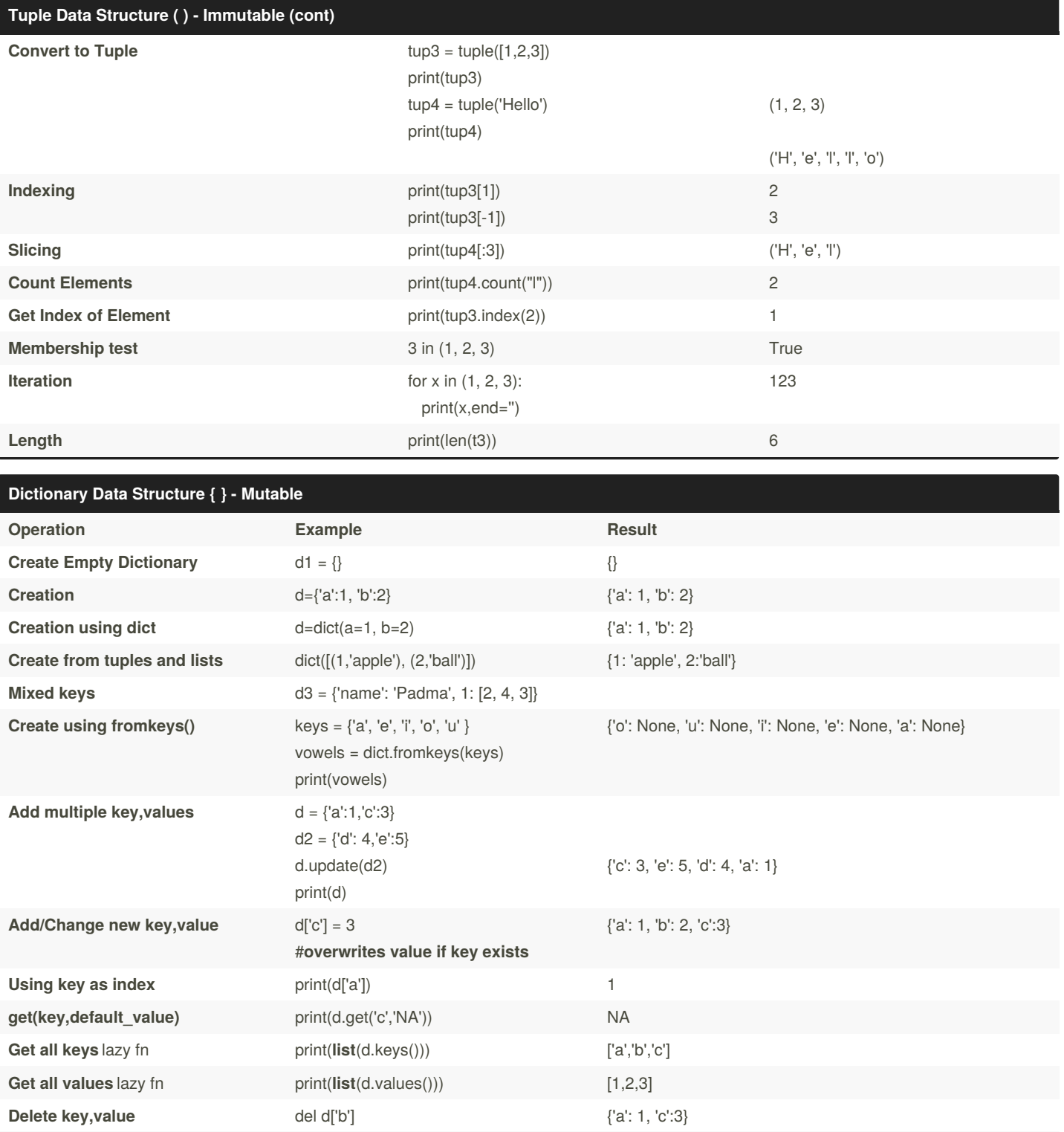

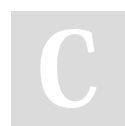

By **Padma** (padma-it) [cheatography.com/padma-it/](http://www.cheatography.com/padma-it/)

**Remove key,value** print(d.pop('c')) 3

Not published yet. Last updated 27th April, 2020. Page 6 of 11.

### Programming with Python Cheat Sheet by Padma [\(padma-it\)](http://www.cheatography.com/padma-it/) via [cheatography.com/121896/cs/22458/](http://www.cheatography.com/padma-it/cheat-sheets/programming-with-python)

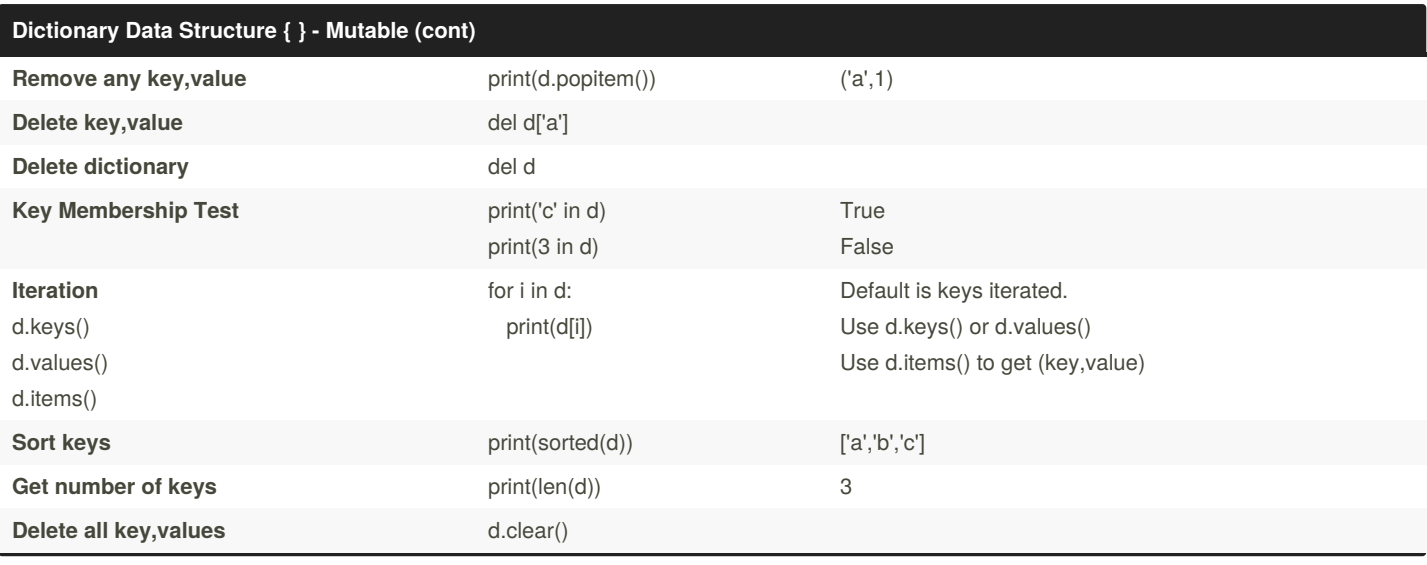

#### **Sets - Mutable DS of immutable elements Operation Example Result Create** Empty Set set() set() set() **Create Non-empty Set**  $set2 = set([c', d', e'])$  $set3 = set([c', 'f'])$ {'c','d','e'} {'c','f'}) **List to set** lst=['a','a','b','c'] set1 = set(lst) {'a','b','c'} **Union** print(set1.union(set2)) print(set1 | set2) {'a', 'e', 'd', 'c', 'b'} {'a', 'e', 'd', 'c', 'b'} **Intersection** print(set1.intersection(set2)) print(set1 & set2) {'c'} {'c'} **Difference** print(set1.difference(set2)) print(set1-set2) {'a', 'b'} {'a', 'b'} **Symmetric difference by a straight a symmetric difference** (set2)) **print(set1.symmetric\_difference(set2))** print(set1^set2) {'e', 'b', 'a', 'd'} {'e', 'b', 'a', 'd'} **Intersection function** does not take in list or tuples of sets but sets itself. print(set.intersection(set1, set2, set3)) print(set1.intersection(set2, set3)) {'c'} {'c'} **Remove dupliates from a list a list** *a list* **<b>***s s print(list(set(lst)))*

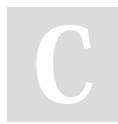

By **Padma** (padma-it) [cheatography.com/padma-it/](http://www.cheatography.com/padma-it/)

Not published yet. Last updated 27th April, 2020. Page 7 of 11.

#### **Comprehension**

#### Why comprehensions?

Comprehensions are used to create iterable objects in a simpler and concise fashion.

They are the complete substitute of for loops, map, reduce or nested loop

Comprehensions are very compact and can be initialized in a single statement and occupies less space in the memory and it has less execution time

Types of comprehensions:

- 1. List comprehension
- 2. Nested list comprehension
- 3. Dictionary comprehension
- 4. Set comprehension
- 5. Generator comprehension

#### **1. LISTS COMPREHENSION:**

#### **Syntax:**

output\_list = [output\_exp for var in input\_list if (var satisfies this condition)]

#### **Example:**

list\_using\_comp = [var x 2 for var in range(1, 10)]

Each time var is picked from iterable i.e. range here and the operation var x 2 is performed and the final value is added to the list.

#### **OUTPUT:**

[2, 4, 6, 8, 10, 12, 14, 16, 18]

#### **2. Nested List comprehension**

#### **Syntax:**

[inner\_list\_element for outer\_list\_element in outer\_list for inner\_list\_element in outer\_list\_element ]

#### **Example:**

 $[z \text{ for } x \text{ in } y \text{ for } z \text{ in } x \text{ .split})]$ 

#### **Without nested list comprehension:**

for x in y: for z in x.split(): a.append(z)

#### **3. Dictionary Comprehensions:**

#### **SYNTAX:**

output\_dict = {key:value for (key, value) in iterable if (key, value satisfy this condition)}

#### **Example:**

dict\_using\_comp =  $\{var: x \le 3 \text{ for } x \in \mathbb{R} \text{ in input\_list if } \text{var } \% 2 = 0\}$ Similar to above, var is picked from input list and is set as key. The value is assigned by the result of var xx 3

#### **OUTPUT:**

{1: 1, 3: 27, 5: 125, 7: 343}

#### **4. Set Comprehensions:**

This is similar to dict comprehension as it will have {} But differs in the fact, retaining set principle, does not add duplicates.

#### **EXAMPLE:**

input\_list =  $[1, 2, 3, 4, 4, 5, 6, 6, 6, 7, 7]$ set\_using\_comp =  $\{var for var in input_list if var % 2 == 0\}$ **OUTPUT:**  ${2, 4, 6}$ 

#### **5. Generator Comprehensions:**

One difference between this and list comprehension is that generator comprehensions use ().

Generators don't allocate memory for the whole list.

Instead, they generate each value one by one which is why they are memory efficient.

List comprehensions impact performance for huge data.

**EXAMPLE:**

input\_list = [1, 2, 3, 4, 4, 5, 6, 7, 7] output\_gen = (var for var in input\_list if var  $% 2 == 0$ ) print(output\_gen) **OUTPUT:** 2 4 4 6

#### **Maps, Filters and Reduce**

#### **1. What is a map?**

Map applies a function to all the items in an input\_list

#### **Syntax**

map(function\_to\_apply, iterable)

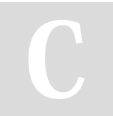

By **Padma** (padma-it) [cheatography.com/padma-it/](http://www.cheatography.com/padma-it/) Not published yet. Last updated 27th April, 2020. Page 8 of 11.

#### **Maps, Filters and Reduce (cont)**

#### **Why do we need maps?**

Most of the times we want to pass all the list elements to a function one-by-one and then collect the output.

items =  $[1, 2, 3, 4, 5]$  squared =  $[]$  for i in items: squared.append(ixx2)

#### **Map implementation:**

squared = list(map(lambda n: nxx2, items))

#### **Advantages:**

Instead of a list of inputs we can even have a list of functions

#### **Return Type**

lazy function; list() or tuple() to be used to list or tuple of items.

#### **2. What is a filter?**

To filter some elements what we want and remove what we dont want

#### **Syntax**

filter(function or None, sequence)

#### **Why do we need filters?**

filter resembles a for loop but it is a builtin function and faster

#### **Filter implementation:**

less\_than\_zero = list(filter(lambda x: x < 0, number\_list))

#### **Return Type**

lazy function; list() or tuple() to be used to list or tuple of items.

#### **3. What is a reduce function?**

Reduce is a really useful function for performing some computation on a list and returning the result.

#### **Why do we need reduce?**

If you want to compute the product of a list of integers. So the normal way you might go about doing this task in python is using a basic for loop

#### **reduce implementation:**

functools.reduce((lambda x, y: x \* y), [1, 2, 3, 4])

#### **Return Type**

Returns final element.

#### **String Data Structure - Mutable**

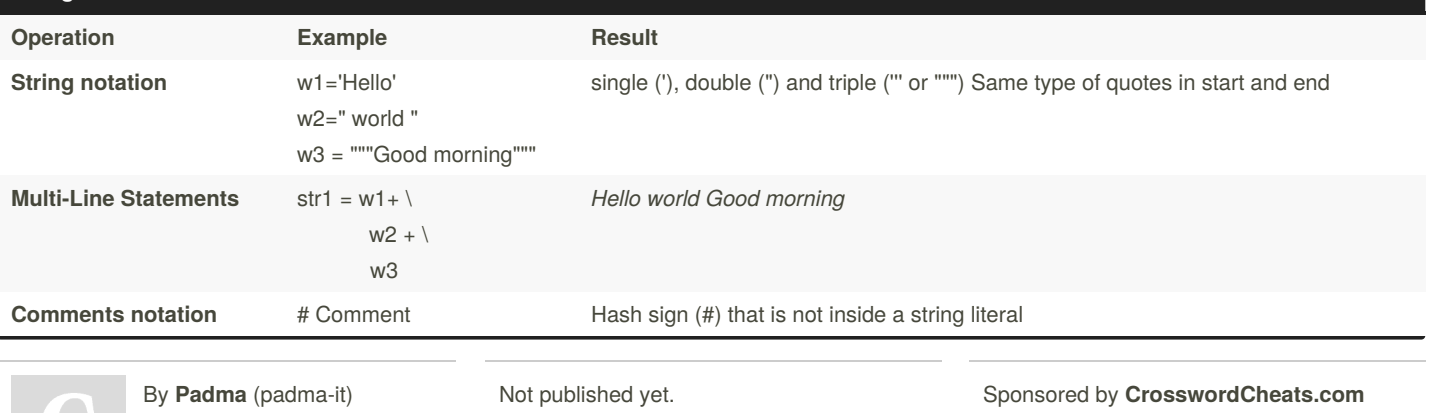

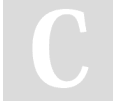

[cheatography.com/padma-it/](http://www.cheatography.com/padma-it/)

Last updated 27th April, 2020. Page 9 of 11.

Learn to solve cryptic crosswords! <http://crosswordcheats.com>

### Programming with Python Cheat Sheet by Padma [\(padma-it\)](http://www.cheatography.com/padma-it/) via [cheatography.com/121896/cs/22458/](http://www.cheatography.com/padma-it/cheat-sheets/programming-with-python)

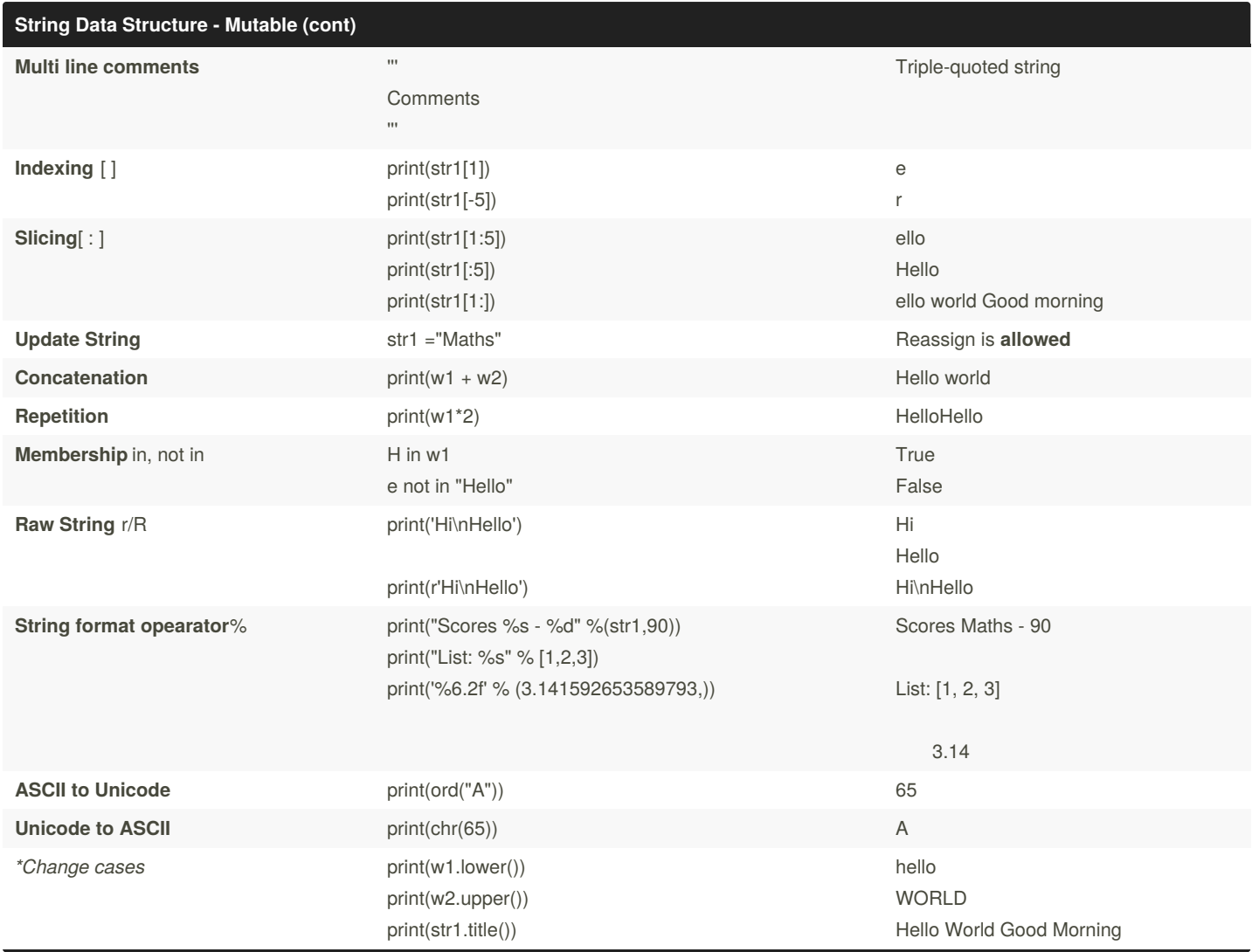

#### **Miscellaneous**

By **Padma** (padma-it) [cheatography.com/padma-it/](http://www.cheatography.com/padma-it/) Not published yet. Last updated 27th April, 2020. Page 10 of 11.